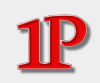

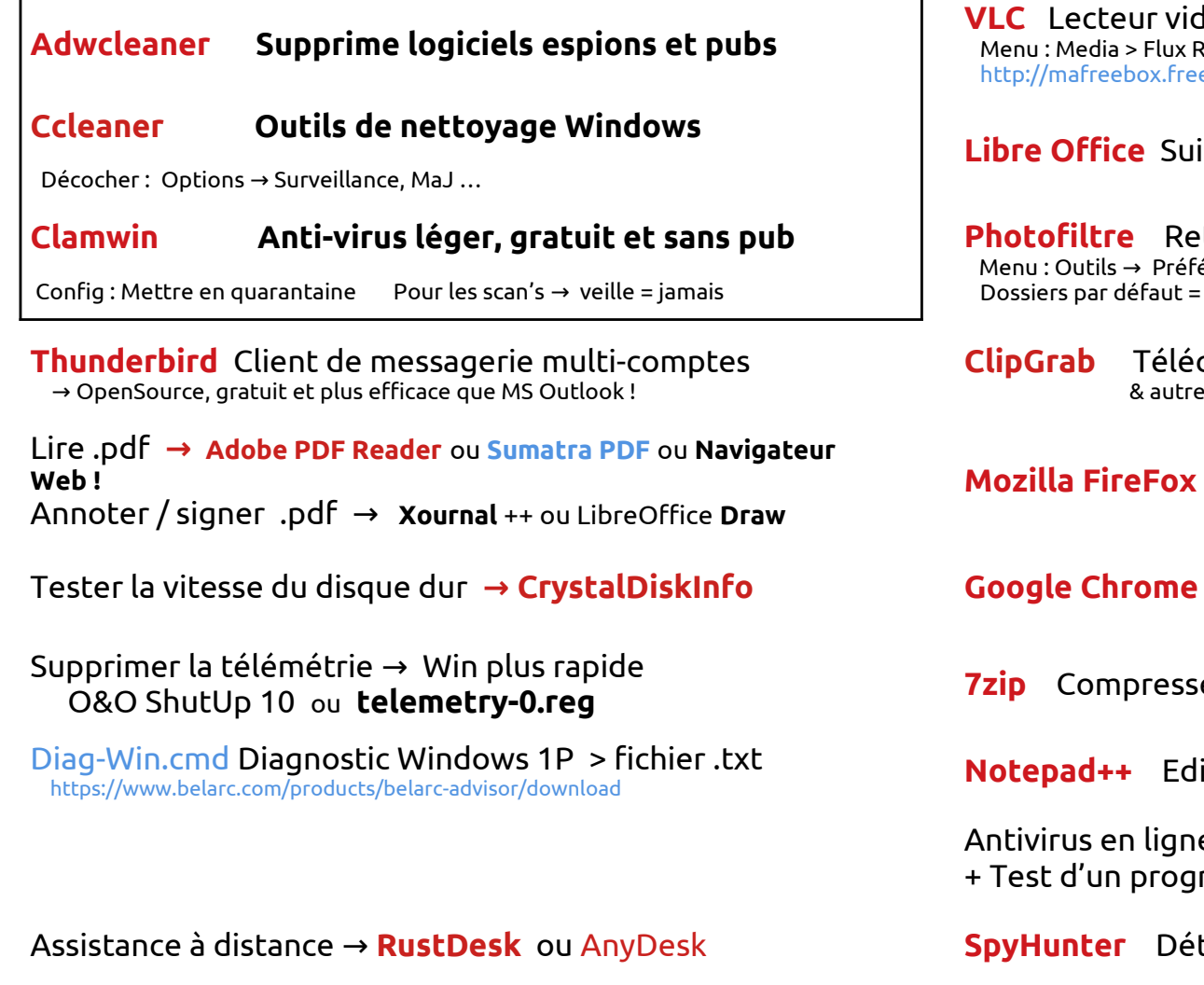

 $\frac{1}{2}$  equale video + TV avec Freebox :  $\textsf{R\'e}$ seau : et copier/coller : ebox.fr/freeboxtv/playlist.m3u

ite bureautique : Writer, Calc, Impress ...

**[Photofiltre](http://photofiltre.free.fr/utils/pf-setup-fr-653.exe)** d'images et de photos érences :  $\overline{\phantom{a}}$  $\Delta$  Mes Images  $\pm$  Format par défaut = .jpg

charge videos et musiques Youtube  $\mathop{\mathsf{ss}}\nolimits$  sites web

**[Mozilla FireFox](https://www.mozilla.org/fr/firefox)** Navigateur internet

Tester la vitesse du disque dur **→ CrystalDiskInfo [Google Chrome](https://www.google.fr/chrome)** Navigateur internet

eur / décompresseur de fichiers et dossiers

iteur avec onglets & coloration syntaxique

Antivirus en ligne + Test si virus sur un site + Test d'un programme avant installation → [Virus Total](https://www.virustotal.com/gui/home/upload)

Assistance à distance → **[RustDesk](https://rustdesk.com/download)** ou [AnyDesk](https://anydesk.com/fr/downloads)  **[SpyHunter](https://www.enigmasoftware.fr/produits/spyhunter)** Détection / suppr. de logiciels malveillants

Document offert suite à l'intervention de Pierre-Jean MARQUET [1ere Page](https://1ere-page.fr/) - [06.14.87.57.50](tel:0614875750) - [contact@1ere-page.fr](mailto:contact@1ere-page.fr) Merci de me laisser un [Avis Google](https://admin.trustindex.io/api/googleWriteReview?place-id=ChIJR3LFWmYoVQ0RGq0dZQKlm7c)ou un avis [Pages Jaunes](https://www.pagesjaunes.fr/pros/55244989)